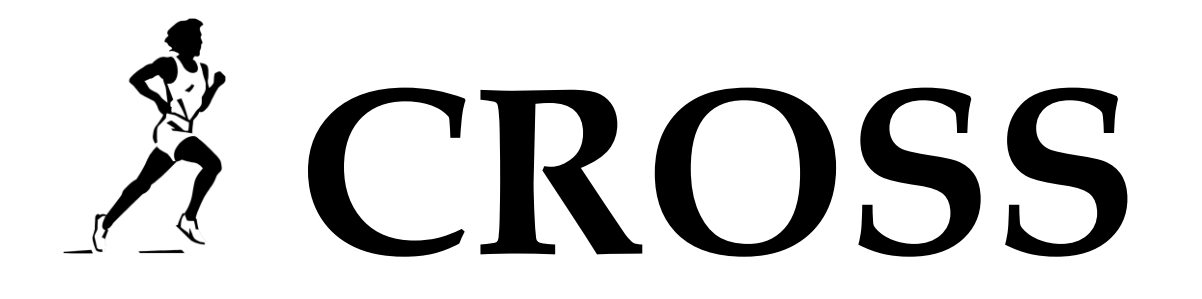

## **du Collège Paul Langevin**

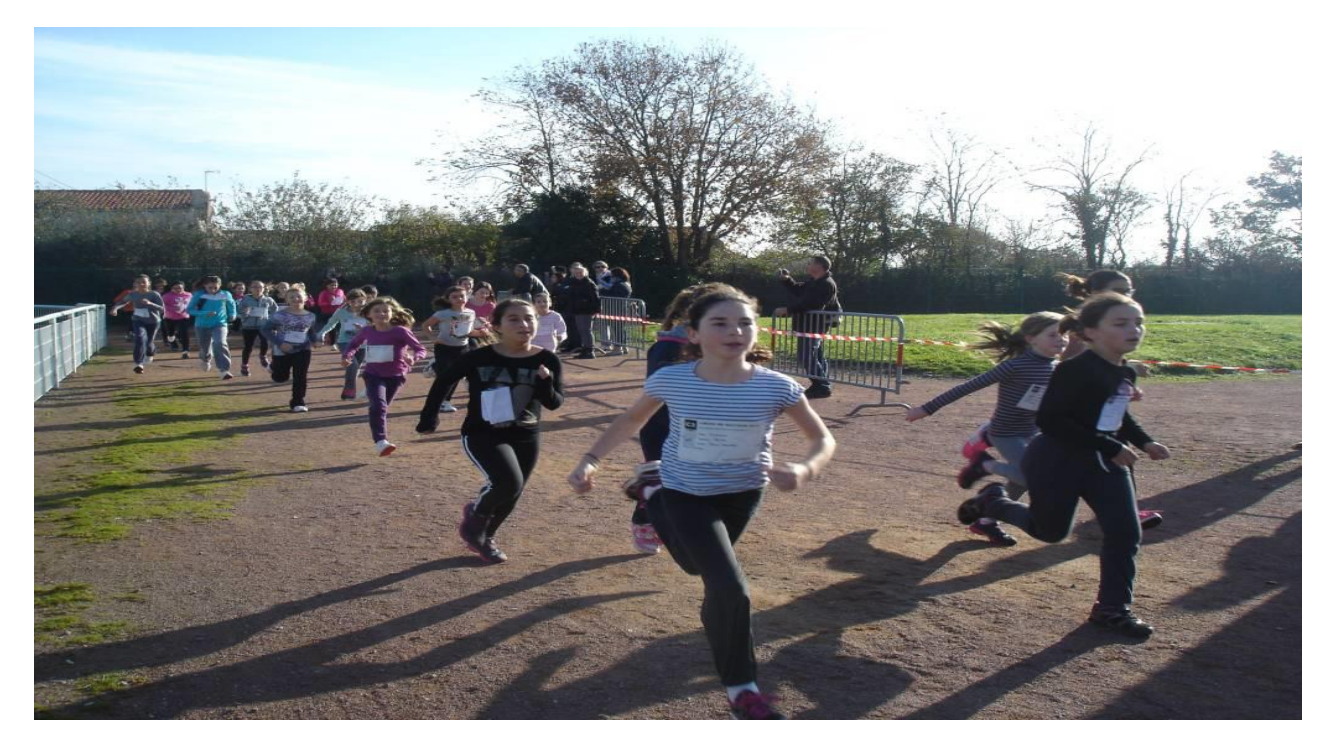

Tous les résultats sur le site du collège, dans la rubrique consacrée à l'EPS et l'UNSS : [Bienvenue dans la rubrique consacrée à l'EPS et UNSS | Collège Paul Langevin \(e](https://langevin.vendee.e-lyco.fr/eps-unss/)-lyco.fr)